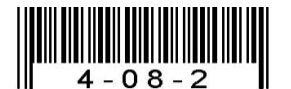

## 注意:考試開始鈴(鐘)響前,不可以翻閱試題本

104 學年度科技校院四年制與專科學校二年制 統 一 入 學 測 驗 試 題 本

# 工程與管理類

專業科目(二):計算機概論

#### 【注 意 事 項】

1.請核對考試科目與報考群(類)別是否相符。

- 2.請檢查答案卡(卷)、座位及准考證三者之號碼是否完全相同,如有不 符,請監試人員查明處理。
- 3.本試卷共50題,每題2分,共100分,答對給分,答錯不倒扣。試卷 最後一題後面有備註【以下空白】。
- 4.本試卷均為單一選擇題,每題都有 (A)、(B)、(C)、(D) 四個選項,請 選一個最適當答案,在答案卡同一題號對應方格內,用 **2B** 鉛筆塗滿 方格,但不超出格外。
- 5.有關數值計算的題目,以最接近的答案為準。
- 6.本試卷空白處或背面,可做草稿使用。
- 7.請在試卷首頁准考證號碼之方格內,填上自己的准考證號碼,考完後 將「答案卡(卷)」及「試題」一併繳回。

准考證號碼:| 考試開始鈴(鐘)響時,請先填寫准考證號碼,再翻閱試題本作答。

- 1. 一般HTML網頁之原始碼(source code )的檔案類型屬於: (A) 二進位檔 (B) 文字檔 (C) 加密檔 (D) 十六進位檔 2. 在Microsoft Word中,可利用「定位點」來調整文字的排列位置,當定位點設定好了之後, 插入點要移到下一個定位點所在的位置,要按下列何鍵? (A)  $\lceil$  Ctrl  $_1 \circ \#$  (B)  $\lceil$  Alt  $_1 \circ \#$  (C)  $\lceil$  Shift  $_1 \circ \#$  (D)  $\lceil$  Tab  $_1 \circ \#$ 3. 某些美術或室內設計師成立個人工作室接案,再透過網際網路將其作品傳送給客戶。這樣 的設計師也會被稱為: (A) 快閃族 (B) SOHO 族 (C) SOGO 族 (D) 雅痞族 4. 設計與某知名網站仿真的假網站,讓使用者誤以為是真正的該知名網站,進而詐取個資 或公司機密的犯罪手法稱為: (A) 網路釣魚(phishing) (B) 網路蠕蟲(worm) (C) 間諜軟體(spyware) (D) 阻斷服務( denial of service) 5. Microsoft PowerPoint 提供的列印模式中,若要設定每頁列印多張投影片,則需用下列何種 模式? (A) 投影片模式 (B) 講義模式 (C) 備忘稿模式 (D) 大綱模式 6. 電腦主機的輸入/輸出埠中,下列何者可用於連接數位電視機,來傳送未經壓縮的數位化 音頻與影像信號? (A) S/PDIF (B) HDMI (C) DVI (D) PS/2 7. 下列有關 IPv4位址的敘述,何者錯誤? (A) 使用32位元來定址 (B) 其位址的表示一般分為四個欄位 (C) 203.74.1.255是一個Class C 的廣播位址 (D) 每欄位的數值範圍從1至255 8. 下列何種多媒體軟體,可用來將輸入的視訊(video)信號加以編輯、配音,並儲存成影片檔? (A) Windows Movie Maker (B) GIF Animator (C) Adobe Reader (D) Windows Wordpad 9. 下列何者有採用無線非接觸式之RFID(radio frequency identification )技術? (A) 國民身分證 (B) 駕駛執照 (C) 悠遊卡 (D) 公用電話卡 10. 下列關於套裝軟體的敘述,何者錯誤? (A) PhotoImpact為影像處理軟體 (B) Internet Explorer為網頁瀏覽軟體 (C) Microsoft FrontPage為試算表編輯軟體 (D) Microsoft Word為文書編輯軟體 11. 下列有關電腦連接外部裝置的 USB 介面之敘述, 何者錯誤? (A) 允許熱插拔 (B) 可連接到隨身碟、印表機、數位相機等 (C) 提供隨插即用功能
	- (D) 傳輸方式為並列傳輸
- 12. 下列哪一種電腦周邊裝置利用一圈圈的磁軌儲存資料? (A) DVD 光碟 (B) 硬式磁碟 (D) 固態碟 SSD
- 13. 下列哪一種裝置是使用快閃記憶體來儲存資料?  $(A)$  DVD-ROM disk  $(B)$  CD-ROM disk  $(C)$  Blu-ray disc (D) Solid-state disk
- 14. 網路規模介於區域網路(local area network)及廣域網路(wide area network)之間者稱為: (A) 都會網路 (metropolitan area network)
	- (B) 主從式網路 (client-server)
	- (C) 對等式網路 (peer-to-peer)
	- (D) 網際網路 (internet)
- 15. 在OSI網路架構中,確保資料於接收端能依發送端的編序正確組合的是屬於哪一層? (A) 資料鏈結層 (B) 網路層 (C) 傳輸層 (D) 應用層
- 16. 下列敘述何者不正確?
	- (A) 網頁: 以HTML格式所建構之文件可稱為網頁
	- (B) 首頁:當使用不含檔名之 URL 瀏覽某個網站時,其首先出現的網頁稱為首頁
	- (C) 網站:存放網頁的伺服器,提供服務給遠端電腦瀏覽相關網頁
	- (D) 網址: 指數字式 IP 只能用於連結資料庫
- 17. 下列何者不是衡量CPU效能的常用指標?
	- (A) 時脈速度

(B) 快取記憶體容量

(C) 輔助記憶體容量

(D) 資料匯流排位元數

18. 下列哪一種作業系統不適合佈署到智慧型手機上使用? (A) Android (B) Unix  $(C)$  iOS

(D) Windows Phone

- 19. 圖(一)流程圖的概念是要計算下列何者?
	- (A) 整數 1~N的加總
	- (B) 整數 1~N中有幾個偶數
	- (C) 整數 1~N 中有幾個奇數
	- (D) 整數 1~N的項目個數

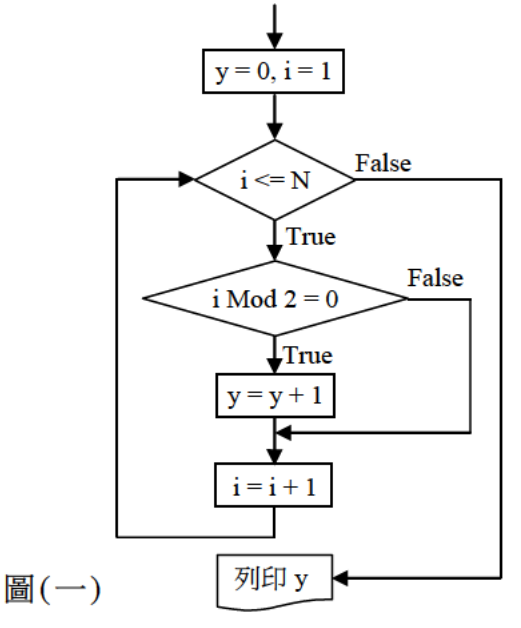

20. 會自行複製自己並傳播,可能會在特定情況下造成網路壅塞的程式為: (C) 電腦蠕蟲 (A) 流氓軟體 (B) 廣告軟體 (D) 特洛伊木馬

- 21. 若欲將一封電子郵件用Outlook Express寄送給許多人但收件者之間彼此不知道寄件者同時 寄給哪些人,則可使用下列何項功能? (A) 加密 (B) 副本收件人 (C) 正本收件人 (D) 密件副本收件人
- 22. 下列有關行動條碼(quick response code)的敘述,何者錯誤? (A) 智慧型手機可以透過拍照功能與解碼軟體來解讀它
	- (B) 它是由黑白相間、粗細不一及相同長度的黑線條組成
	- (C) 條碼中資訊可以有文字、LOGO 或網址等
	- (D) 該條碼的維度屬於二維條碼
- 23. 下列電腦語言,何者不適合開發動態網頁?
	- $(A)$  ASP  $(B)$  PHP

- (C) JSP (D) Assembly Language
- 24. 下列關於圖檔格式的說明,何者不正確? (A) TIF格式只支援256種顏色,能提供破壞性壓縮 (B) JPG格式採破壞性壓縮,可呈現於網頁上
	- (C) GIF格式支援動畫,能提供背景透明
	- (D) BMP格式無壓縮,其檔案容量較大
- 25. 以有機發光二極體製成的顯示器屬於: (A) OLED顯示器 (B) OLCD顯示器 (C) LED顯示器 (D) LCD顯示器

- 26. 下列有關作業系統「捷徑」的敘述,下列何者不正確?
	- (A) 讓使用者快速開啟指定的檔案、資料夾或程式
	- (B) 它是一個路徑指標
	- (C) 為方便操作,可依需求在不同位置建立多個捷徑
	- (D) 刪除捷徑同時也會刪除該捷徑的實體程式或檔案
- 27. 下列何者不是作業系統的主要功能?

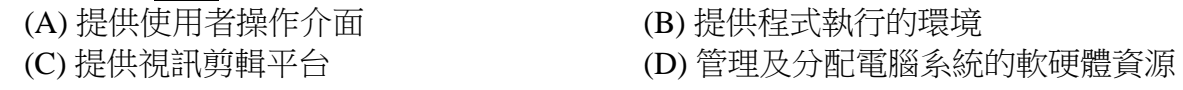

- 28. 下列何者是印刷出版使用的向量圖檔格式,可同時包含向量、文字與點陣圖形資訊? (A) .bmp (B) .eps (C) .gif (D) .jpg
- 29. C類IPv 4位址的範圍是: (A)  $192.0.0.0 \text{ }$ 起, 至255.255.255.255.255 (B)  $192.0.0.0 \text{ }$ 起, 至244.255.255.255 (C)  $192.0.0.0$ 起,至239.255.255.255.255 (D)  $192.0.0.0$ 起,至223.255.255.255
	-
	-
- 30. 於瀏覽器輸入www.edu.tw網址就可順利地連到該網站,這需要下列何種伺服器來提供網址 轉換服務? (A) DNS (B) WWW (C) FTP (D) MAIL
- 31. 自然人憑證卡可用來進行下列哪一項作業? (A) 網路報稅 (A) 各部分 (B) 搭乘捷運 (C) 搭乘公車 (D) 當電子錢包買東西

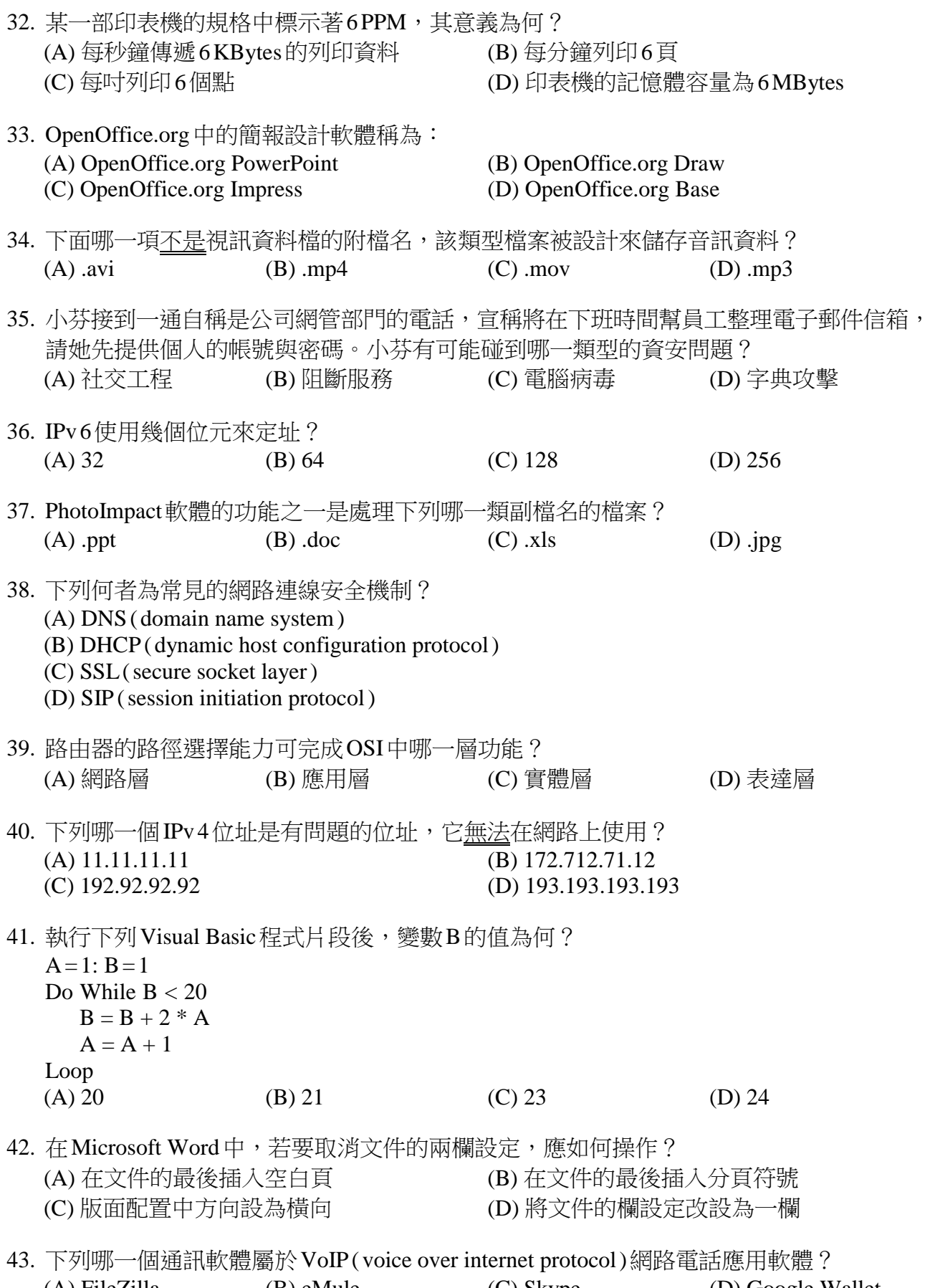

(A) FileZilla (B) eMule (C) Skype (D) Google Wallet

- 44. 執行下列 Visual Basic 程式片段後,變數A的值為何?  $A=1: B=1$ For  $I = 5$  To 1 Step -1  $A = A + I * B$  $B = B * (-1)$ Next I (A) -1 (B) -4 (C) 4 (D) 5 45. 下列有關不斷電系統(uninterruptible power supply)的敘述,何者錯誤? (A) 可提供緊急電力 (B) 可偵測到交流電源斷電 (C) 維護電源品質 (D) 採用運行於2.4Hz的Wi-Fi無線供電技術 46. 下列有關網路設備的敘述,何者正確? (A) 交換器(switch)內有MAC表記錄封包的來源IP位址 (B) 橋接器( bridge )可連通不同區域網路的多部電腦 (C) 路由器(router)可連通多個不同類型的區域網路 (D) 集線器( hub )只能連接電腦不能直接連接路由器 47. 用 Microsoft PowerPoint 製作簡報,可用下列何項功能來連結到外部的檔案或網頁? (A) 插入超連結 (B) 進行段落設定 (C) 設定自訂動畫 (D) 設定投影片放映 48. 雷腦記憶體容量大小的單位通常用 KB、TB、GB 或 MB 表示,這四種單位,由大到小的 排列為何? (A)  $KB > TB > GB > MB$  (B)  $GB > TB > MB > KB$ (C)  $TB > GB > MB > KB$  (D)  $MB > KB > TB > GB$ 49. 在OSI模型中,網路卡功能最高屬於下列哪一層? (A) 實體層 (B) 資料鏈結層 (C) 網路層 (D) 應用層
- 50. 在 Microsoft Word 中執行合併列印的操作,當做完「插入合併欄位」後,所插入的欄位 變數名稱(例如:姓名)會被某種括號框起來,其結果顯示為: (A) «姓名» (B) { 姓名 } (C) [ 姓名 ] (D) ‹姓名›

## 【以下空白】

### 工程與管理類 專業科目(二)  $\sharp$  E( $=$ )